### МИНОБРНАУКИ РОССИИ

### ФЕДЕРАЛЬНОЕ ГОСУДАРСТВЕННОЕ БЮДЖЕТНОЕ ОБРАЗОВАТЕЛЬНОЕ УЧРЕЖДЕНИЕ ВЫСШЕГО ОБРАЗОВАНИЯ «БАШКИРСКИЙ ГОСУДАРСТВЕННЫЙ УНИВЕРСИТЕТ»

### ФИЗИКО-ТЕХНИЧЕСКИЙ ИНСТИТУТ КАФЕДРА ИНФОКОММУНИКАЦИОННЫХ ТЕХНОЛОГИЙ И НАНОЭЛЕКТРОНИКИ

Утверждено: на заседании кафедры протокол № 4\_ от\_12.01.2022 .

Согласовано: Председатель УМК физикотехнического института

 $\epsilon$  / Балапанов М.Х.

Зав. кафедрой / Салихов Р.Б

### **РАБОЧАЯ ПРОГРАММА ДИСЦИПЛИНЫ (МОДУЛЯ)**

дисциплина ПРОГРАММИРОВАНИЕ МИКРОКОНТРОЛЛЕРОВ

 *(на и мено ва ни е ди сц и п ли ны)*

Часть, формируемая участниками образовательных отношений, дисциплина по выбору

*(указать часть (обязательная часть или часть, формируемая участниками образовательных отношений))*

### **программа бакалавриата**

Направление подготовки (специальность)

11.03.04 электроника и наноэлектроника,

*(указывается код и наименование направления подготовки (специальности))*

Направленность (профиль) подготовки

Электронные приборы и устройства и автоматизированные системы *(указывается наименование направленности (профиля) подготовки)*

Квалификация

Бакалавр *(указывается квалификация)*

Разработчик (составитель) к.т.н., доц. *(должность, ученая степень, ученое звание)*

 $A$ д $\rightarrow$   $A$ бдрахманов В.Х.

 *(подпись/ Ф.И.О.)*

Для приема:2022г. Уфа 2022г.

Составитель: Абдрахманов В.Х., к.т.н., доцент кафедры инфокоммуникационных технологий и наноэлектроники

Рабочая программа дисциплины утверждена на заседании кафедры инфокоммуникационных технологий и наноэлектроники протокол № 4\_ от\_12.01.2022

Заведующий кафедрой

/ Салихов Р.Б./

### **Список документов и материалов**

- 1. Перечень планируемых результатов обучения по дисциплине, соотнесенных с планируемыми результатами освоения образовательной программы
- 2. Цель и место дисциплины в структуре образовательной программы
- 3. Содержание рабочей программы (объем дисциплины, типы и виды учебных занятий, учебно-методическое обеспечение самостоятельной работы обучающихся)
- 4. Фонд оценочных средств по дисциплине

4.1. Перечень компетенций с указанием этапов их формирования в процессе освоения образовательной программы. Описание показателей и критериев оценивания компетенций на различных этапах их формирования, описание шкал оценивания 4.2. Типовые контрольные задания или иные материалы, необходимые для оценки знаний, умений, навыков и опыта деятельности, характеризующих этапы формирования компетенций в процессе освоения образовательной программы. Методические материалы, определяющие процедуры оценивания знаний, умений, навыков и опыта деятельности, характеризующих этапы формирования компетенций

*4.3. Рейтинг-план дисциплины (при необходимости)*

5. Учебно-методическое и информационное обеспечение дисциплины

5.1. Перечень основной и дополнительной учебной литературы, необходимой для освоения дисциплины

5.2. Перечень ресурсов информационно-телекоммуникационной сети «Интернет» и программного обеспечения, необходимых для освоения дисциплины

6. Материально-техническая база, необходимая для осуществления образовательного процесса по дисциплине

### 1. Перечень планируемых результатов обучения по дисциплине, соотнесенных с планируемыми результатами освоения образовательной программы (с ориентацией на карты компетенций)

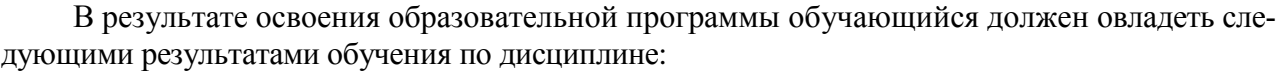

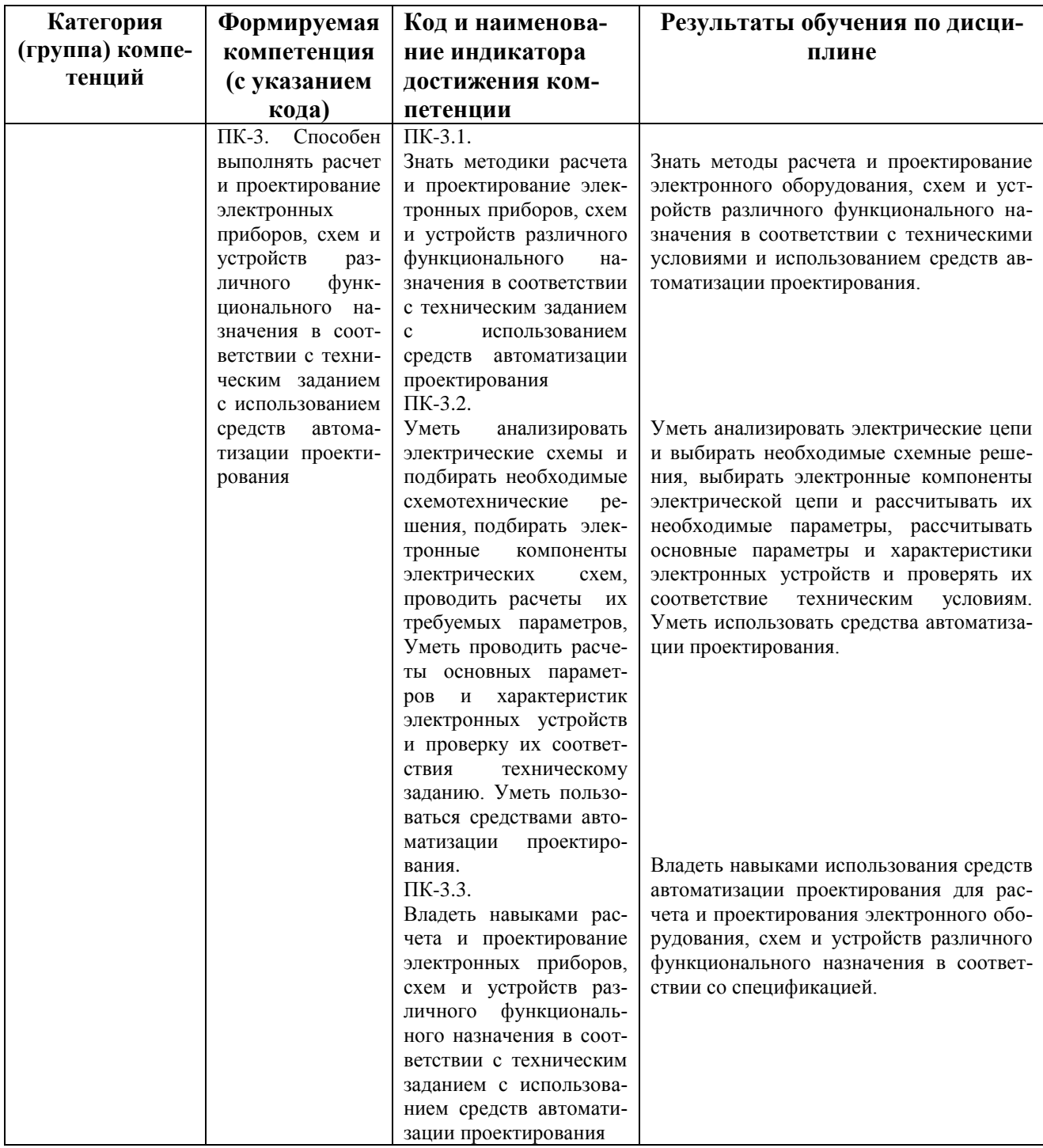

### 2. Цель и место дисциплины в структуре образовательной программы

Дисциплина «Программирование микроконтроллеров» относится к части, формируемой участниками образовательных отношений, дисциплиной по выбору.

Дисциплина изучается на 4 *курсе(ах)* в 7 семест*ре.*

Данный курс предназначен для студентов направления 11.03.04 «Электроника и наноэлектроника».

Цели изучения дисциплины: знания, полученные в результате освоения курса «Программирование микроконтроллеров» позволяют проектировать современную электронную компонентную базу и современные электронные устройства с использованием систем автоматического проектирования. Поэтому, изучение дисциплины является одним из необходимых элементов подготовки специалистов по данному направлению.

Дисциплина базируется на следующих дисциплинах: "Физические основы электроники", "Электроника", "Теоретические основы электротехники", "Схемотехника", "Основы проектирования электронной компонентной базы", "Информационные технологии".

Знания, полученные по освоению дисциплины, необходимы при выполнении бакалаврской выпускной квалификационной работы и изучении дисциплины "Аналоговая и цифровая интегральная электроника".

### **3. Содержание рабочей программы (объем дисциплины, типы и виды учебных занятий, учебно-методическое обеспечение самостоятельной работы обучающихся)**

Содержание рабочей программы представлено в Приложении № 1.

### **4. Фонд оценочных средств по дисциплине**

### **4.1. Перечень компетенций с указанием этапов их формирования в процессе освоения образовательной программы. Описание показателей и критериев оценивания компетенций на различных этапах их формирования, описание шкал оценивания**

Код и формулировка компетенции:

ПК-3. Способен выполнять расчет и проектирование электронных приборов, схем и устройств различного функционального назначения в соответствии с техническим заданием с использованием средств автоматизации проектирования

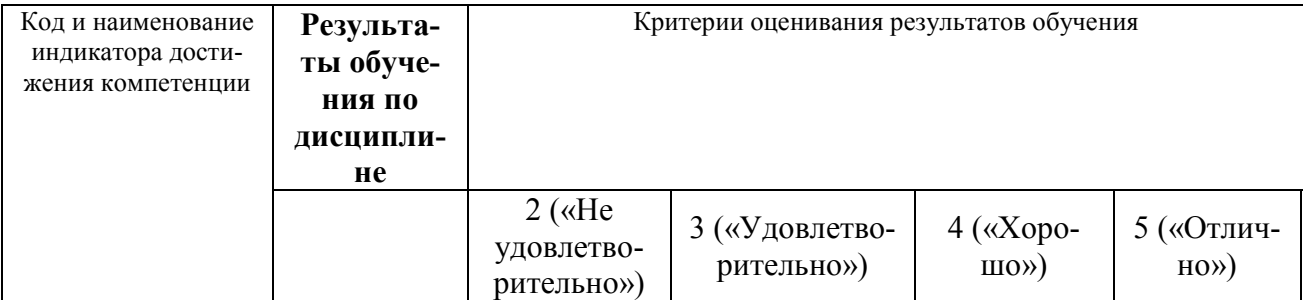

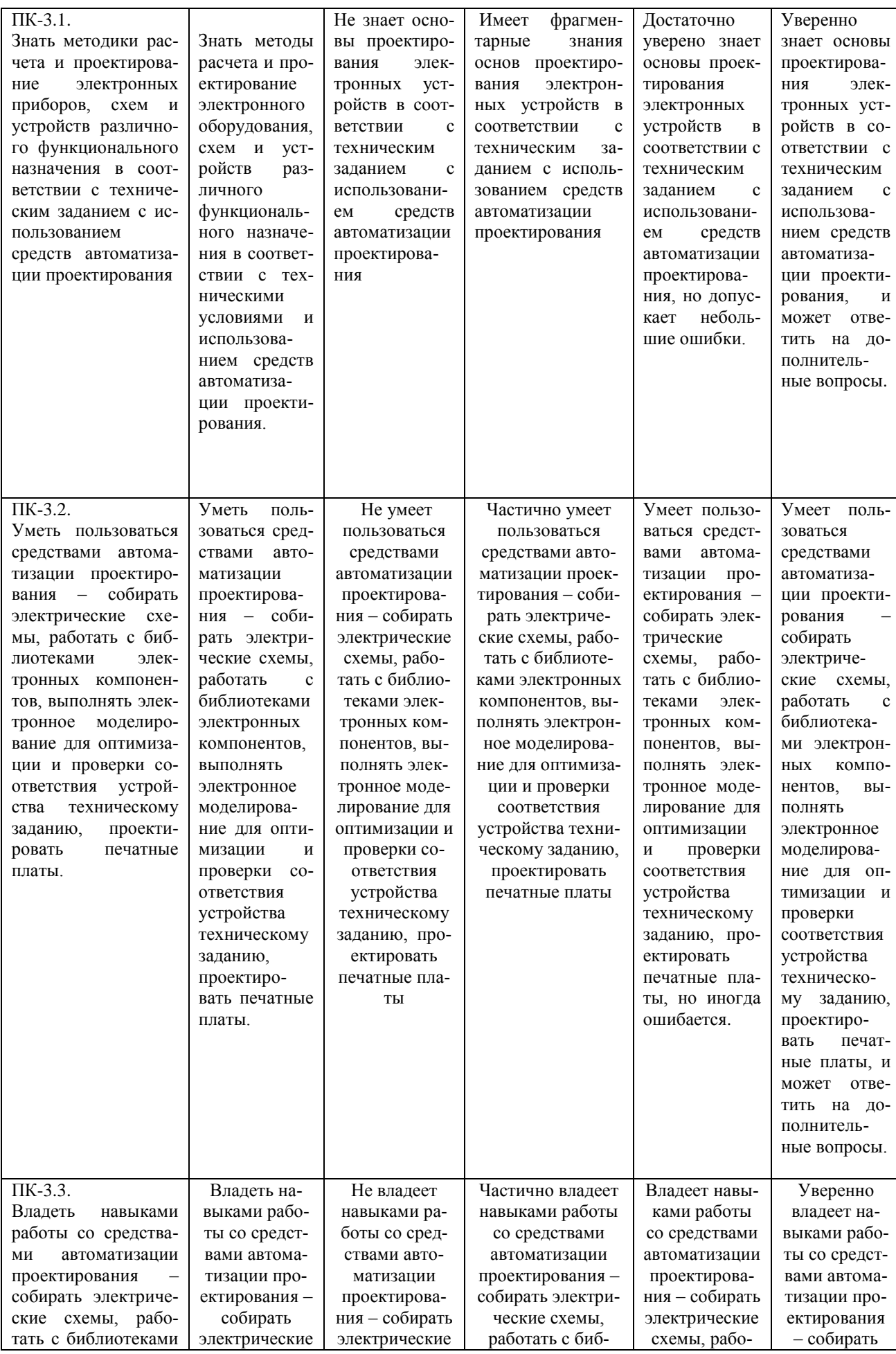

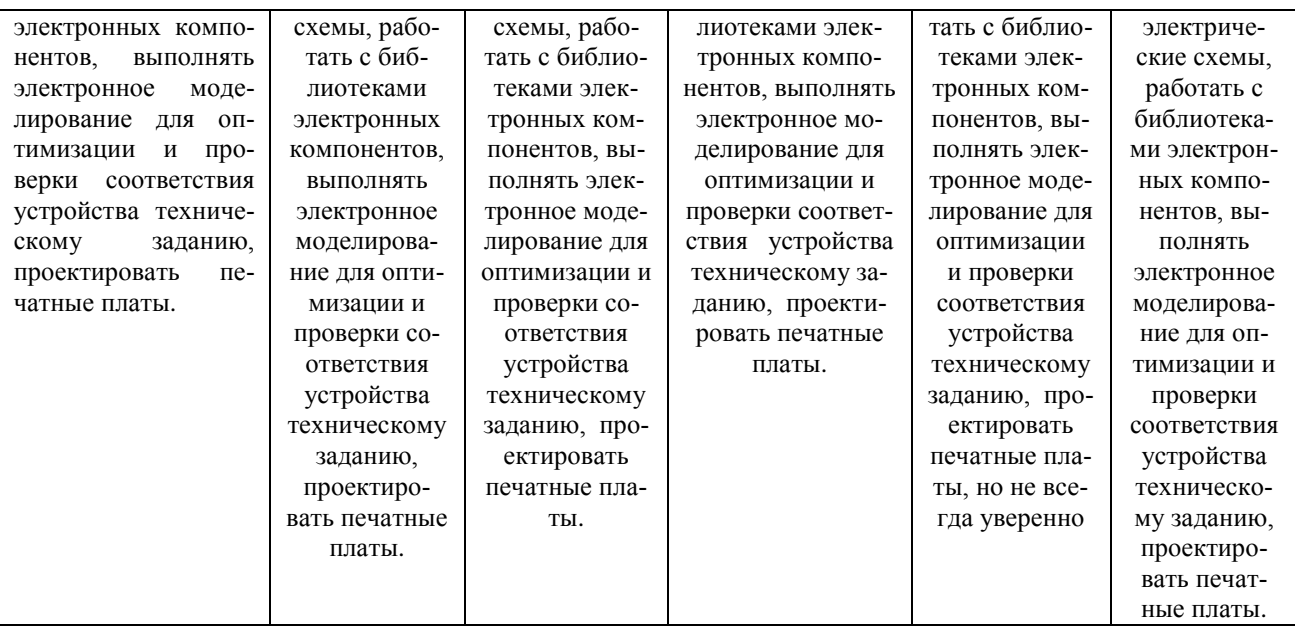

Курсовая работа

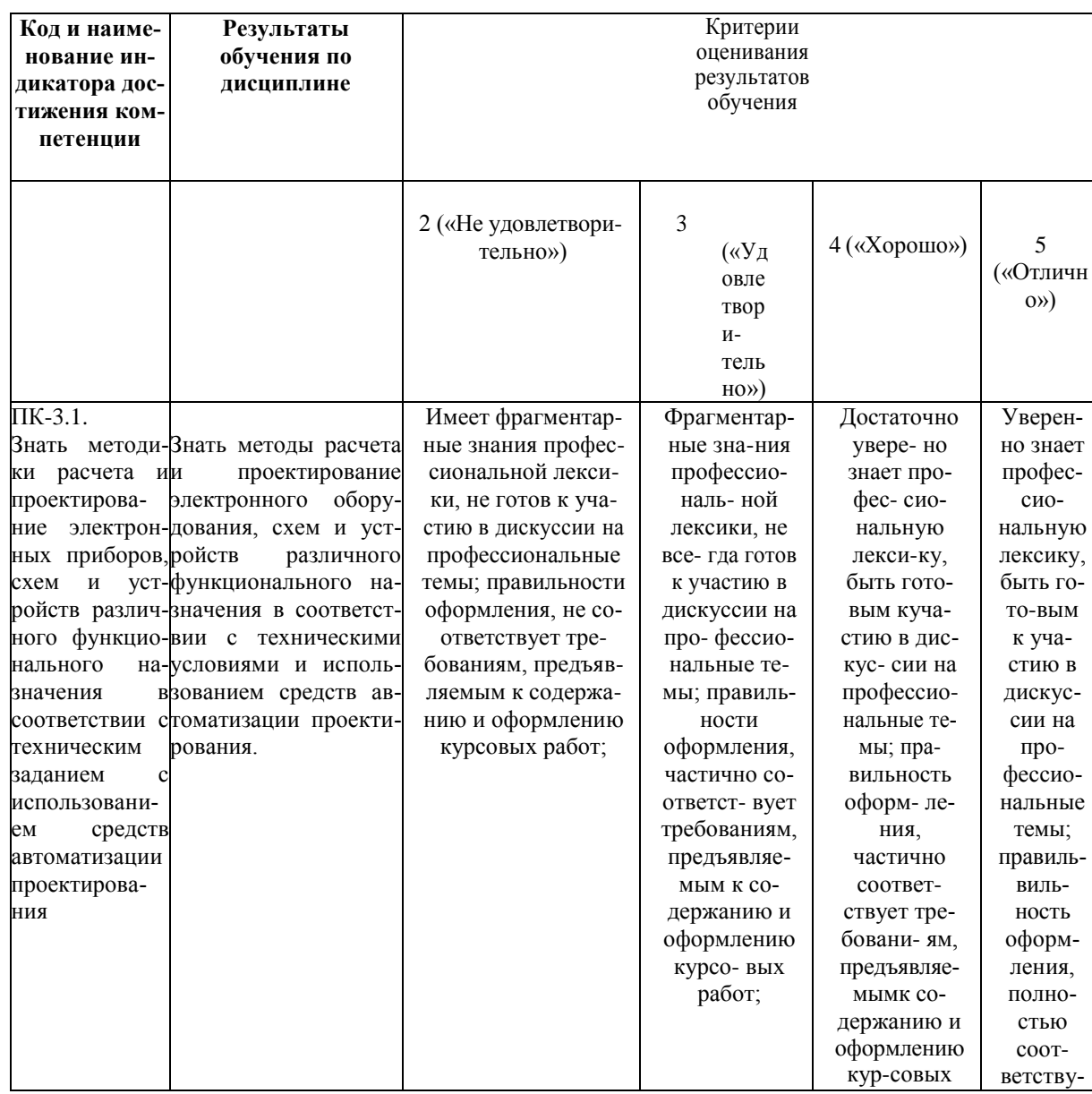

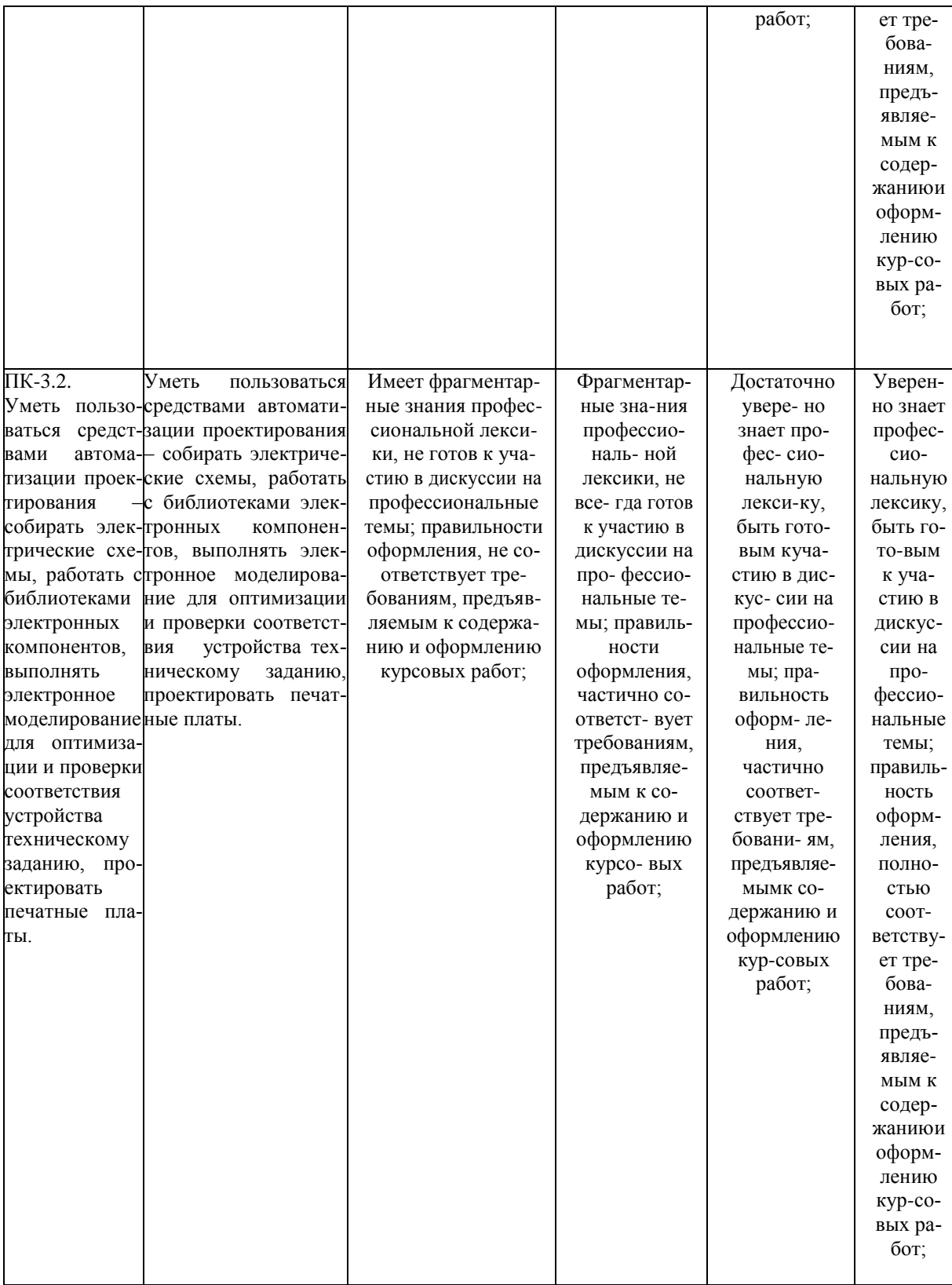

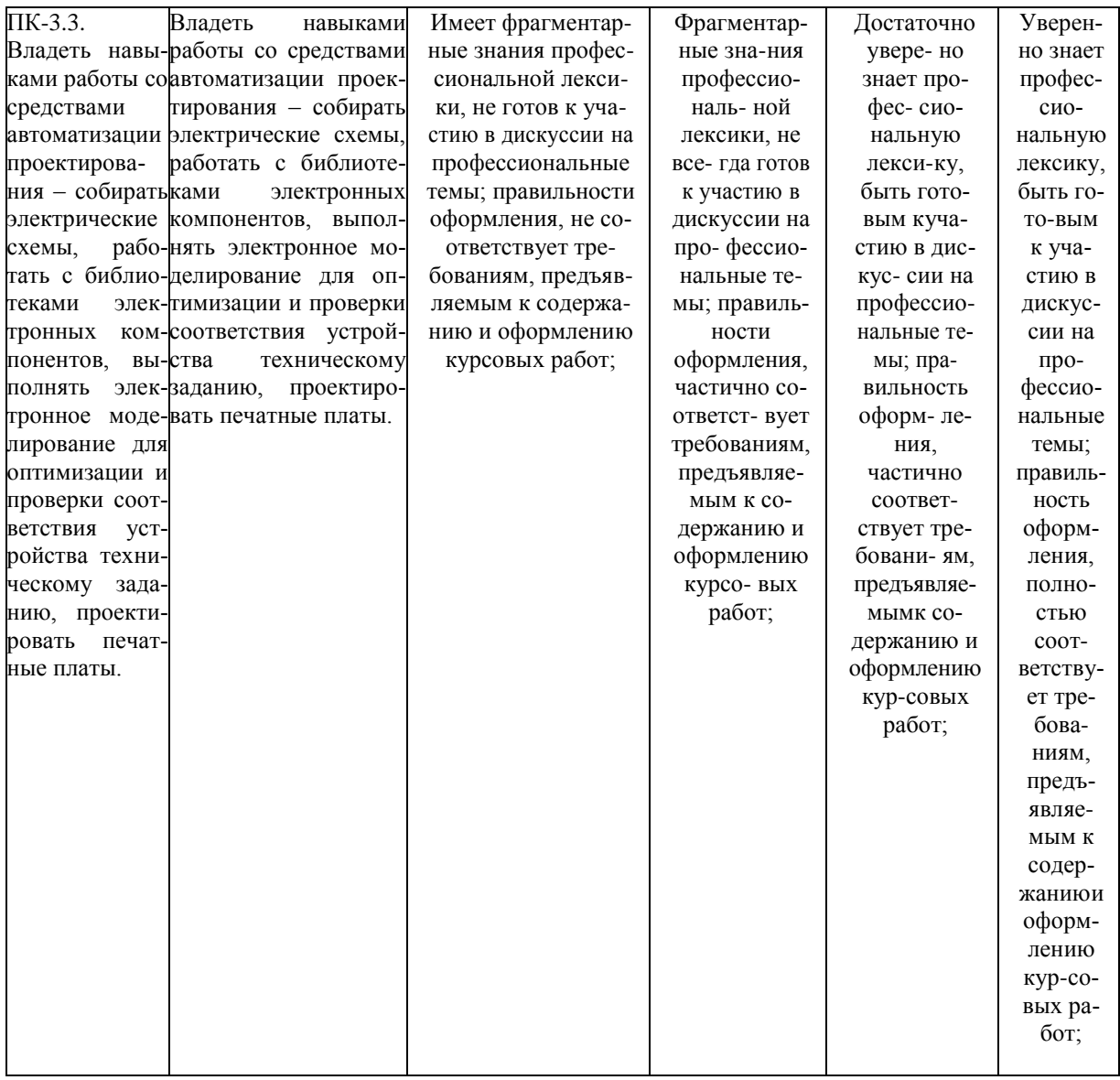

Критериями оценивания являются баллы, которые выставляются преподавателем за виды деятельности (оценочные средства) по итогам изучения модулей (разделов дисциплины), перечисленных в рейтинг-плане дисциплины (для экзамена: текущий контроль - максимум 40 баллов; рубежный контроль - максимум 30 баллов, поощрительные баллы - максимум 10; для зачета: текущий контроль - максимум 50 баллов; рубежный контроль - максимум 50 баллов, поощрительные баллы - максимум 10). Шкалы оненивания:

```
(для экзамена:
```
от 45 до 59 баллов - «удовлетворительно»;

от 60 до 79 баллов - «хорошо»;

от 80 баллов - «отлично».

для зачета:

зачтено - от 60 до 110 рейтинговых баллов (включая 10 поощрительных баллов), не зачтено - от 0 до 59 рейтинговых баллов).

4.2. Типовые контрольные задания или иные материалы, необходимые для оценки знаний, умений, навыков и опыта деятельности, характеризующих этапы формирования компетенций в процессе освоения образовательной программы. Методические материалы, определяющие процедуры оценивания знаний, умений, навыков и опы-

та деятельности, характеризующих этапы формирования компетенций

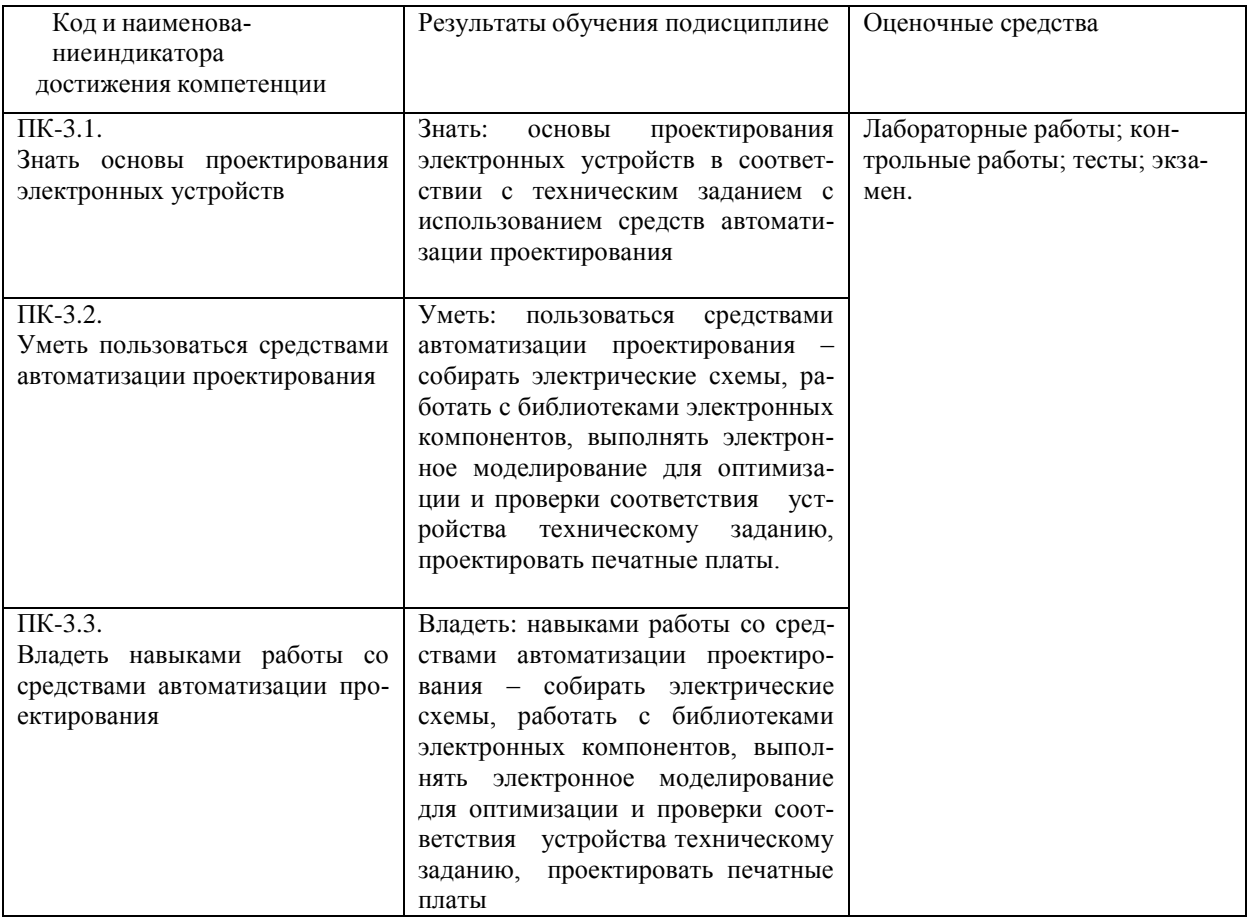

#### $4.3.$ Рейтинг-план дисциплины (при необходимости)

Рейтинг-план дисциплины представлен в приложении 2.

### Экзяменяционные билеты

Примерные вопросы для экзамена:

- 1. Основные характеристики микроконтроллеров AVR.
- 2. Регистры общего назначения. Х- регистр, Ү- регистр, Z-регистр.
- 3. Арифметико-логическое устройство.
- 4. Система синхронизации и варианты ее конструирования.
- 5. Память данных EEPROM.
- 6. Сторожевой охранный таймер.
- 7. Конфигурирование портов ввода-вывода.
- 8. Использование портов для цифрового ввода-вывода.
- 9. Управление внешними прерываниями.
- 10. 8-разрядный таймер-счетчик, его архитектура.
- 11. Программирование памяти.
- 12. Аналоговый компаратор.
- 13. Регистр управления микроконтроллером MCUCR.
- 14. Работа таймера-счетчика в режиме ШИМ.
- 15. Система управления и сброса.
- 16. 16-разрядный таймер счетчик.
- 17. Предотвращение ошибок при работе с EEPROM.
- 18. Использование последовательного приемопередатчика.
- 19. Формат программы на Ассемблере.
- 20. Арифметические и логические команды Ассемблера.
- 21. Команды ветвления и пересылки Ассемблера.
- 22. Команды работы с битами.
- 23. Директивы компилятора Ассемблера.
- 24. Архитектура Cortex-M3
- 25. Блок-схема микроконтроллера SAM3S.
- 26. Структура операционной системы реального времени FreeRTOS

Перевод оценки из 100-балльной в четырехбалльную производится следующим образом: - отлично – от 80 до 110 баллов (включая 10 поощрительных баллов);

- хорошо от 60 до 79 баллов;
- удовлетворительно от 45 до 59 баллов;
- неудовлетворительно менее 45 баллов.

зачтено – от 60 до 110 рейтинговых баллов (включая 10 поощрительных баллов), не зачтено – от 0 до 59 рейтинговых баллов.

### *Критерии оценки (в баллах):*

*- 25-30 баллов выставляется студенту, если студент дал полные, развернутые ответы на все теоретические вопросы билета, продемонстрировал знание функциональных возможностей, терминологии, основных элементов, умение применять теоретические знания при выполнении практических заданий. Студент без затруднений ответил на все дополнительные вопросы. Практическая часть работы выполнена полностью без неточностей и ошибок;* 

*- 17-24 баллов выставляется студенту, если студент раскрыл в основном теоретические вопросы, однако допущены неточности в определении основных понятий. При ответе на дополнительные вопросы допущены небольшие неточности. При выполнении практической части работы допущены несущественные ошибки;* 

*- 10-16 баллов выставляется студенту, если при ответе на теоретические вопросы студентом допущено несколько существенных ошибок в толковании основных понятий. Логика и полнота ответа страдают заметными изъянами. Заметны пробелы в знании основных методов. Теоретические вопросы в целом изложены достаточно, но с пропусками материала. Имеются принципиальные ошибки в логике построения ответа на вопрос. Студент не решил задачу или при решении допущены грубые ошибки;* 

*- 1-10 баллов выставляется студенту, если ответ на теоретические вопросы свидетельствует о непонимании и крайне неполном знании основных понятий и методов. Обнаруживается отсутствие навыков применения теоретических знаний при выполнении практических заданий. Студент не смог ответить ни на один дополнительный вопрос.*

### **Примерные вопросы к коллоквиуму**

- 1. Работа таймера-счетчика в режиме ШИМ.
- 2. Система управления и сброса.

### **Критерии оценки (в баллах***)*

**Приведено полное правильное решение, включающее правильный ответ и** *3 балл*

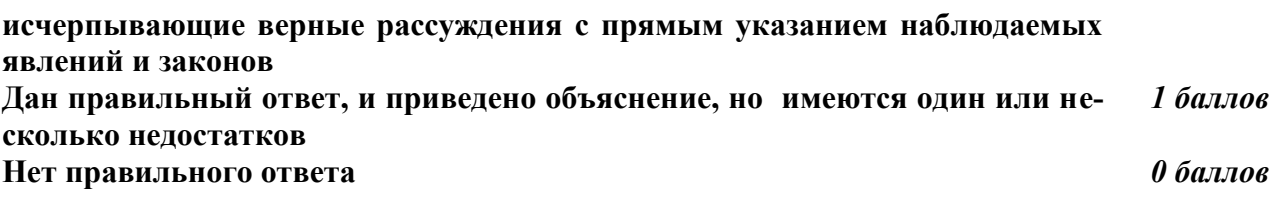

### **Темы лабораторных работ**

Лабораторная работа №1 «Изучение микроконтроллеров и их программирование» Лабораторная работа №2 « Арифметико- логические операции над регистрами микроконтроллера» Лабораторная работа №3 « Изучение прерываний микроконтроллеров»

Лабораторная работа №4 « Изучение сопряжения микроконтроллера с ЖКИ и вывод символьной информации»

### **Критерии оценки (в баллах***)*

**Приведен полностью правильно оформленный отчет, включающий правильные ответы на контрольные вопросы, правильно решенные задания и исчерпывающие верные рассуждения с прямым указанием наблюдаемых явлений и законов** *10 балла* **Дан правильно оформленный отчет, включающий правильные ответы на контрольные вопросы, но в решении заданий имеются один или несколько недостатков**  *5 балл* **Нет правильно оформленного отчета** *0 баллов* 

### Пример лабораторной работы

Лабораторная работа №4 «Изучение сопряжения микроконтроллера с ЖКИ и вывод символьной информации»

### Описание лабораторной работы.

Цель работы: Осуществить анализ и сопоставление функций и технических характеристик модемов для телефонных каналов. Получить практические навыки в использовании основных АТ-команд, обеспечивающих проверку и настройку модема и управление им. Научиться вы- полнять простейшие операции по межкомпьютерному обмену информацией по телефонным коммутируемым каналам.

Подготовка к работе:

- $1$ На основе работы с рекомендованной преподавателями учебной и справочной литературой изучить общие сведения о модемах серии V:
- назначение модемов:
- стандарты на модемы и передачу данных;
- функции модемов и методы управления этими функциями;
- взаимодействие с оконечным оборудованием;
- взаимодействие с каналом связи;
- защита от ошибок, сжатие данных и защита от несанкционированного доступа;
- связные программы для модемов.
- Используя электронный справочник «Общие сведения о модемах и коман-2. дах управления ими», изучить:
- основной набор АТ-команд;
- расширенный набор АТ-команд;
- АТ-команды "супернабора";
- сообщения и ответы модема;
- назначение S-регистров модема.
- 3. Ознакомиться с порядком настройки модема и управления им в командном режи-Me

4. Ознакомиться с современным состоянием модемной техники. 1.4 Задание на самостоятельную работу

Составить таблицу стандартов на модемы

Таблица должна содержать следующие сведения:

• название коммуникационного стандарта;

• какие характеристики определяет данный стандарт (скорость, коррекцию ошибок, сжатие данных);

• основные технические характеристики (вид передачи, вид линии связи, скорость передачи данных, протокол коррекции ошибок, протокол сжатия данных).

Составить схему подключения модема

При составлении схемы принять следующие исходные данные. Имеются два ПК. Первый ПК укомплектован внешним модемом, второй — внутренним модемом. На обоих компьюте- рах предусмотреть использование телефонов. Городская телефонная сеть двухпроводная.

Составить перечень команд, обеспечивающих следующую инициализацию молема

• разрешить эхо-вывод команд, передаваемых модему;

• разрешить ответ модема на АТ-команды в символьном виде;

• выводить сообщения модема об установлении связи в полной форме;

• номер набирается модемом после паузы при наличии гудка на линии;

• состояние "Занято" определяется;

• сигнал DCD устанавливается только тогда, когда модем обнаруживает несущую часто- ту от удаленного модема;

• режим автоответа выключен;

• при тональном наборе длительность передачи одной цифры номера должна быть 55 миллисекунд.

Команды, передаваемые компьютером модему, начинаются префиксом АТ или at. После префикса могут идти одна или сразу несколько команд. Для ясности эти команды можно отделять друг от друга символами пробела, тире, скобками. Команды необходимо вводить в одном регистре.

Для работы с модемом необходимо использовать программу minicom.

Каждое задание выполняется по следующему алгоритму:

• В руководстве к используемому в лабораторной модему (либо в общем руководстве) найти команду (или последовательность команд), выполняющую заданные действия.

• Ввести команду в терминал программы minicom и запустить на выполнение, нажав клавишу Enter.

• Проанализировать полученный результат.

Вывести на дисплей текущую конфигурацию модема (для модемов U.S. Robotics этот параметр называется "текущие параметры модема"). Дать толкование выведенным командам и числовым значениям S-регистров. Полученую конфигурацию сохранить для отчета.

Записать в энергонезависимую память модема произвольный семизначный номер телефона. Вывести на дисплей записанный в память номер.

Установить соединение с подключенным напрямую модемом. Перейти в командный режим. Просмотреть диагностику соединения. Разорвать соединение.

Для установления соединения с подключенным напрямую модемом необходимо использовать команду ATX1D для посылки вызова и команду ATA для "снятия трубки" на приемной стороне.

После установления соединения все символы, вводимые в терминал одного из модемов, передаются на другой модем. Для перехода в командный режим необходимо ввести с клавиатуры escape-последовательность (по умолчанию + + + с интервалом  $\approx 0.5$  сек.) (после ввода escape-последовательности не нужно нажимать Enter).

Примечание: на модемах Acorp этот пункт не выполнять.

Провести тестирование модемов. Продолжительность теста задать 15 секунд. Выполнить:

• локальный аналоговый тест с самодиагностикой;

Этот вариант аналогового теста заставляет модем послать свою внутреннюю эталонную тестирующую последовательность на свой передатчик, который, промодулировав ее, вернет через шлейф на вход приемника. После демодуляции последовательность появляется на выходе приемника. Внутренний анализатор ошибок зафиксирует все ошибки и, по окончании теста, выдаст на экран количество ошибок или 000 (нет ошибок).

Порядок выполнения:

– Установить длительность теста 15-20 секунд. Длительность теста записывается в регистр S18.

– Направить в модем следующую команду AT&Т8:

Модем запрещает коррекцию ошибок и входит и режим аналогового шлейфа. Индикатор состояния MR мигает. Модем посылает свою внутреннюю эталонную тестирующую последовательность на свой передатчик, который, промодулировав ее, перист через шлейф на вход приемника. При этом на экране ничего не отображается.

- Окончание теста.

Если в регистре S18 было задано время тестирования, модем автоматически прекращает тестирование по истечении этого времени (timeout). Если же время задано не было, необходимо набрать команду AT&T0 для прекращения тестирования. Затем использовать команду АТН, чтобы разорвать шлейф. После того, как модем кладет трубку, он возвращает трехзначный код, сопровождаемый ОК. Код 000 показывает, что никаких ошибок не найдено. Код 255 показывает что найдено 255 ошибок или больше. Сообщение об ошибке (ERROR) говорит о том, что была набрана неправильная (несуществующая) команда.

Содержание отчета

1. Титульный лист согласно приложению.

2. Таблица «Стандарты на модемы для телефонных каналов».

3. Схема подключения модема к компьютеру и телефонной сети (пункт 1.4.2).

4. Строка инициализации модема, содержащая АТ-команды для управления работой модема в соответствии с заданием;

5. Письменно пояснить команды и числовые параметры S-регистров в текущей конфигурации модема.

6. Составить схемы, поясняющие коммутации, которые имеют место при выполнении тестирования модемов.

Контрольные вопросы

1. Назначение молемов.

2. Взаимодействие модемов с оконечным оборудованием и каналом связи.

3. Назначение S-регистров.

4. Описать световые индикаторы на ицевой панели внешнего модема и их назначение.

5. Составить схему и описать:

(а) локальный аналоговый тест;

(b) локальный аналоговый тест с самотестированием;

(с) локальный цифровой тест;

(d) удаленный цифровой тест;

(е) удаленный цифровой тест с самодиагностикой.

## Участие в конференциях, публикация статей

### 1. Публикация статей - 5 баллов

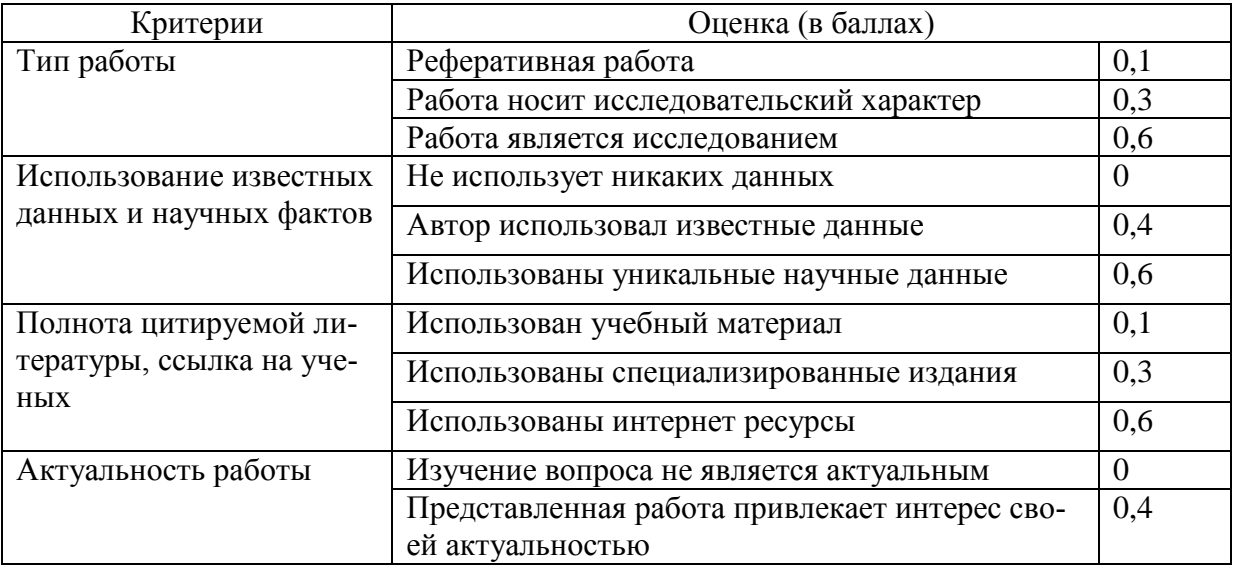

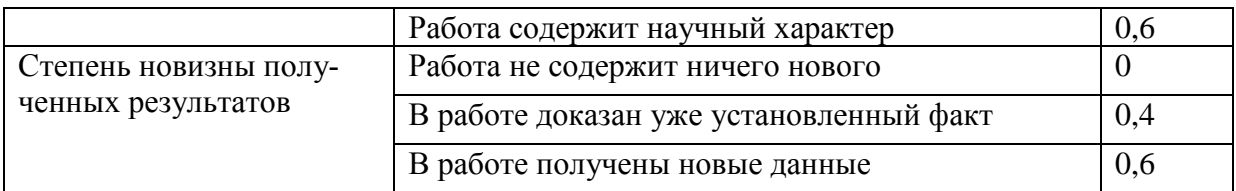

# **2. Участие в конференции-** *5 баллов*

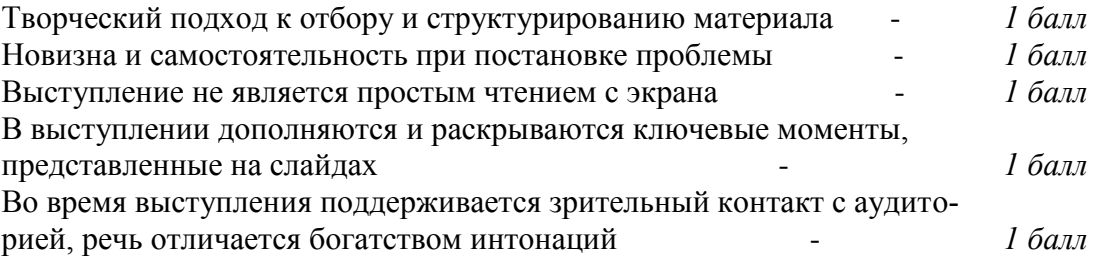

### Примерные темы курсовых работ

- $1.$ Схема начального запуска процессора (Reset);
- 2. Генератор тактовых импульсов;
- 3. Центральный процессор;

 $\ddotsc$ 

- $4.$ Память программ (E (E) PROM) и программный интерфейс;
- 5. Средства ввода/вывода данных;
- Встроенный монитор/отладчик программ; 6.
- Внутренние средства программирования памяти программ (ROM); 7.
- 8. Обработка прерываний от различных источников;
- Аналоговый ввод/вывод; 9.
- 10. Последовательный ввод/вывод (синхронный и асинхронный);
- Параллельный ввод/вывод (включая интерфейс с компьютером); 11.
- 12. Подключение внешней памяти (микропроцессорный режим).

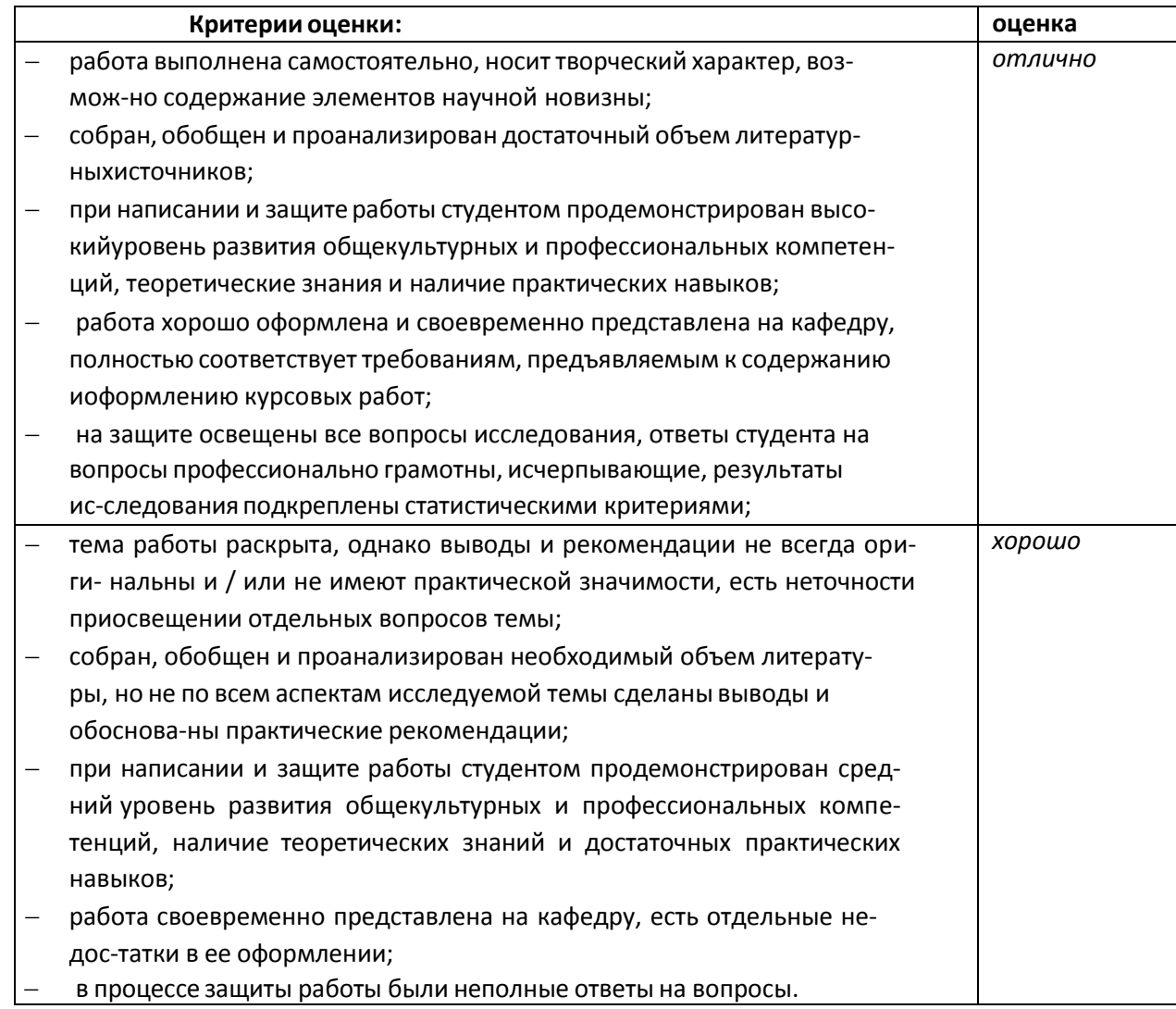

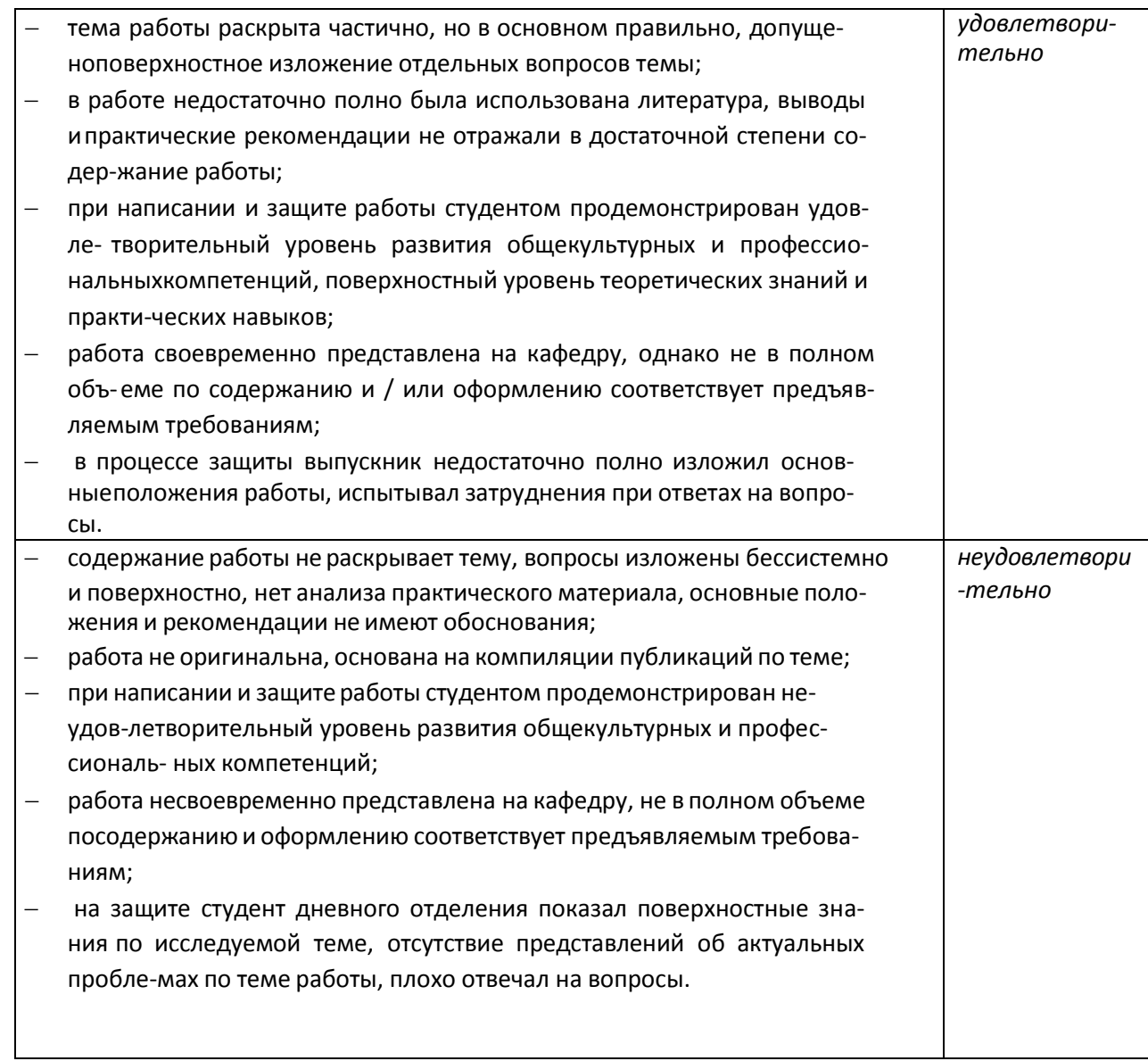

### 5. Учебно-методическое и информационное обеспечение дисциплины 5.1. Перечень основной и дополнительной учебной литературы, необходимой для освоения лиспиплины

### Основная литература:

- 1. Программирование и отладка устройств на микроконтроллерах РІС16 [Электронный ресурс]: лабораторный практикум по дисциплине «Микропроцессорная техника» / Башкирский государственный университет; сост. В.Х. Абдрахманов . - Уфа : РИЦ БашГУ, 2019 .— Электрон. версия печ. публикации .— Доступ возможен через Электронную библиотеку БашГУ <URL:https://elib.bashedu.ru/dl/local/Abdrahmanov\_sost\_Programmirovanie  $\mathbf{i}$ otladka\_sost\_2019.pdf>.
- 2. Белов, А.В. Создаем устройства на микроконтроллерах [Электронный ресурс]: учебное пособие / А.В. Белов. — Электрон. дан. — Санкт-Петербург : Наука и Техника, 2007. — 304 с. — Режим доступа: https://e.lanbook.com/book/35947. — Загл. с экрана.
- 3. Катцен, С. РІС-микроконтроллеры. Полное руководство [Электронный ресурс] : учебное пособие / С. Катцен. — Электрон. дан. — Москва: ДМК Пресс, 2010. — 651 с. — Режим доступа: https://e.lanbook.com/book/61004. — Загл. с экрана.

### **Дополнительная литература**:

- 4. Заец, Н.И. Радиолюбительские конструкции на PIC-микроконтроллерах. Книга 3 [Электронный ресурс] / Н.И. Заец. — Электрон. дан. — Москва : СОЛОН-Пресс, 2011. — 240 с. — Режим доступа: https://e.lanbook.com/book/13725. — Загл. с экрана.
- 5. Заец, Н.И. Радиолюбительские конструкции на PIC-микроконтроллерах. С алгоритмами работы программ и подробными комментариями к исходным текстам. Книга 2 [Электронный ресурс] / Н.И. Заец. — Электрон. дан. — Москва : СОЛОН-Пресс, 2008. — 192 с. — Режим доступа: https://e.lanbook.com/book/13719. — Загл. с экрана.

### **5.2. Перечень ресурсов информационно-телекоммуникационной сети «Интернет» и программного обеспечения, необходимых для освоения дисциплины**

### **Электронные ресурсы (дополнение списка литературы)**

- 1. Китаев, Ю.В. Основы микропроцессорной техники. Ч. 1 [Электронный ресурс] : учебное пособие / Ю.В. Китаев. — Электрон. дан. — Санкт-Петербург : НИУ ИТМО, 2016. — 51 с. — Режим доступа: https://e.lanbook.com/book/91388. — Загл. с экрана.
- 2. Белов, А.В. ARDUINO: от азов программирования до создания практических устройств [Электронный ресурс] / А.В. Белов. — Электрон. дан. — Санкт-Петербург : Наука и Техника, 2018. — 480 с. — Режим доступа: https://e.lanbook.com/book/109415. — Загл. с экрана.
- 3. Белов, А.В. Программирование ARDUINO. Создаем практические устройства [Электронный ресурс] / А.В. Белов. — Электрон. дан. — Санкт-Петербург : Наука и Техника, 2018. — 272 с. — Режим доступа: https://e.lanbook.com/book/109413. — Загл. с экрана.

### **Ресурсы Интернет**

- 1. Федеральный портал «Российское образование»<http://www.edu.ru/>
- 2. Федеральное хранилище «Единая коллекция цифровых образовательных ресурсов»<http://school-collection.edu.ru/>
- 3. Российский портал «Открытого образования» [http://www.openet.edu.ru](http://www.openet.edu.ru/) [www.affp.mics.msu.su](http://www.affp.mics.msu.su/)
- 4. http://ets.ifmo.ru/denisov/lec/oglavlen.htm (конспект лекций);
- 5. http://www.intuit.ru/department/hardware/mpbasics (электронный учебный курс);
- 6. http://window.edu.ru/resource/737/74737 (учебное пособие).
- 7. http://window.edu.ru/resource/944/36944 (курс лекций);
- 8. http://window.edu.ru/resource/972/37972 (курс лекций);
- 9. http://window.edu.ru/resource/173/77173 (учебное пособие).

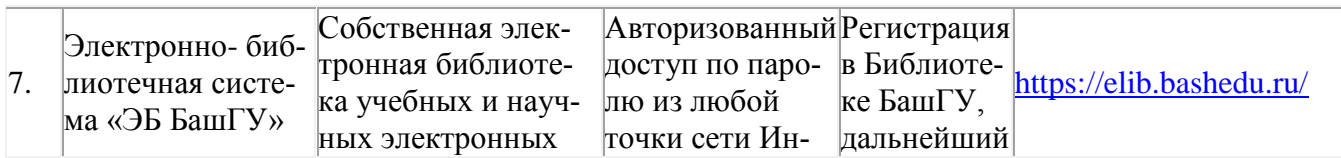

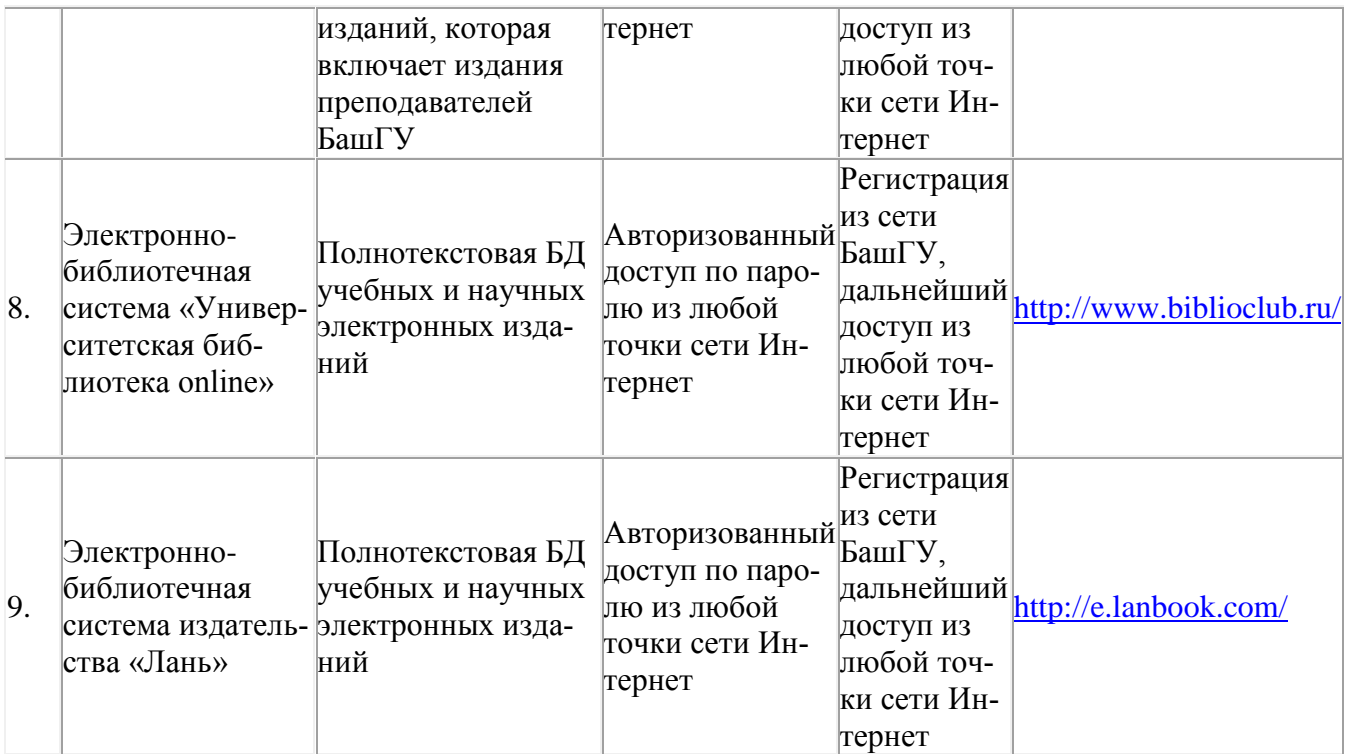

## **6. Материально-техническая база, необходимая для осуществления**

## **образовательного процесса по дисциплине**

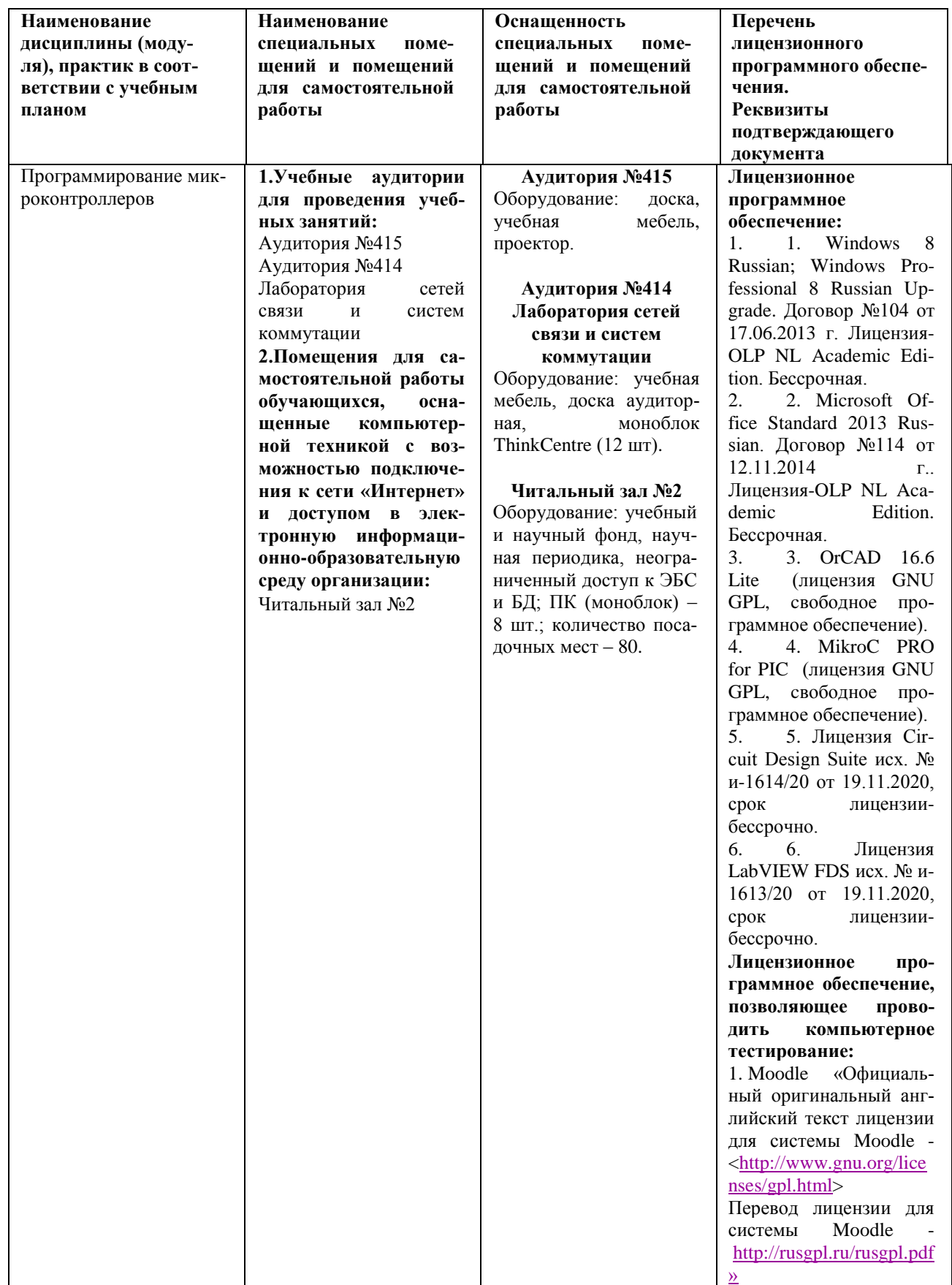

Приложение № 1

### ФЕДЕРАЛЬНОЕ ГОСУДАРСТВЕННОЕ БЮДЖЕТНОЕ ОБРАЗОВАТЕЛЬНОЕ УЧРЕЖДЕ-НИЕ ВЫСШЕГО ОБРАЗОВАНИЯ «БАШКИРСКИЙ ГОСУДАРСТВЕННЫЙ УНИВЕРСИТЕТ»

## **СОДЕРЖАНИЕ РАБОЧЕЙ ПРОГРАММЫ**

## дисциплины Программирование микроконтроллеров на 7 семестре (наименование дисциплины)

очная

форма обучения

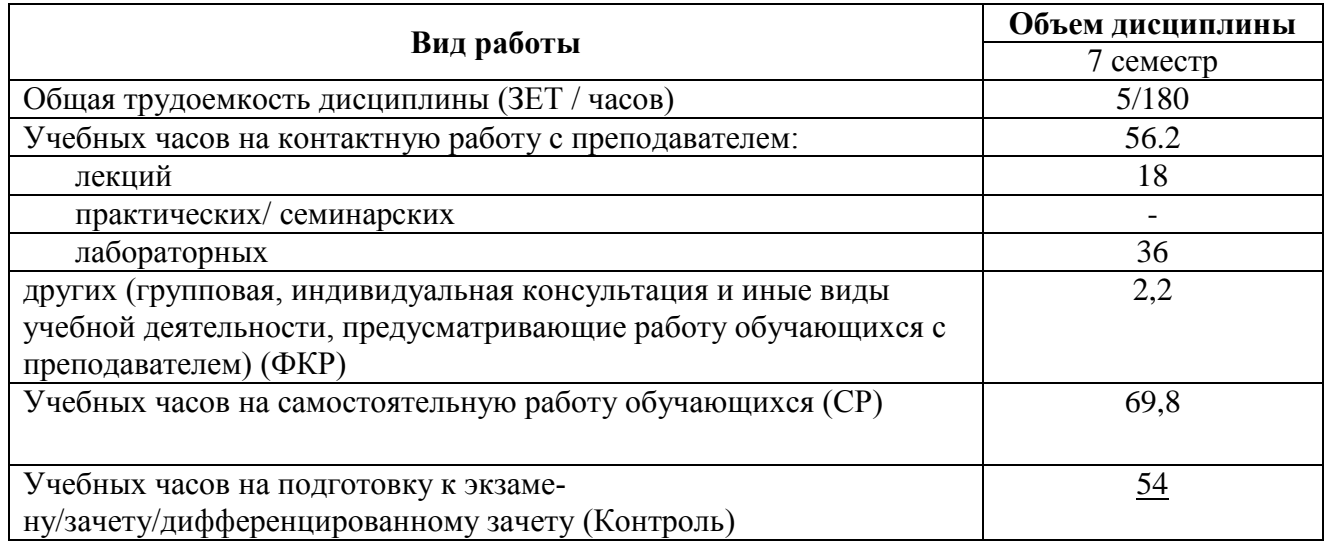

Форма(ы) контроля: экзамен\_7 семестр курсовая работа 7 семестр

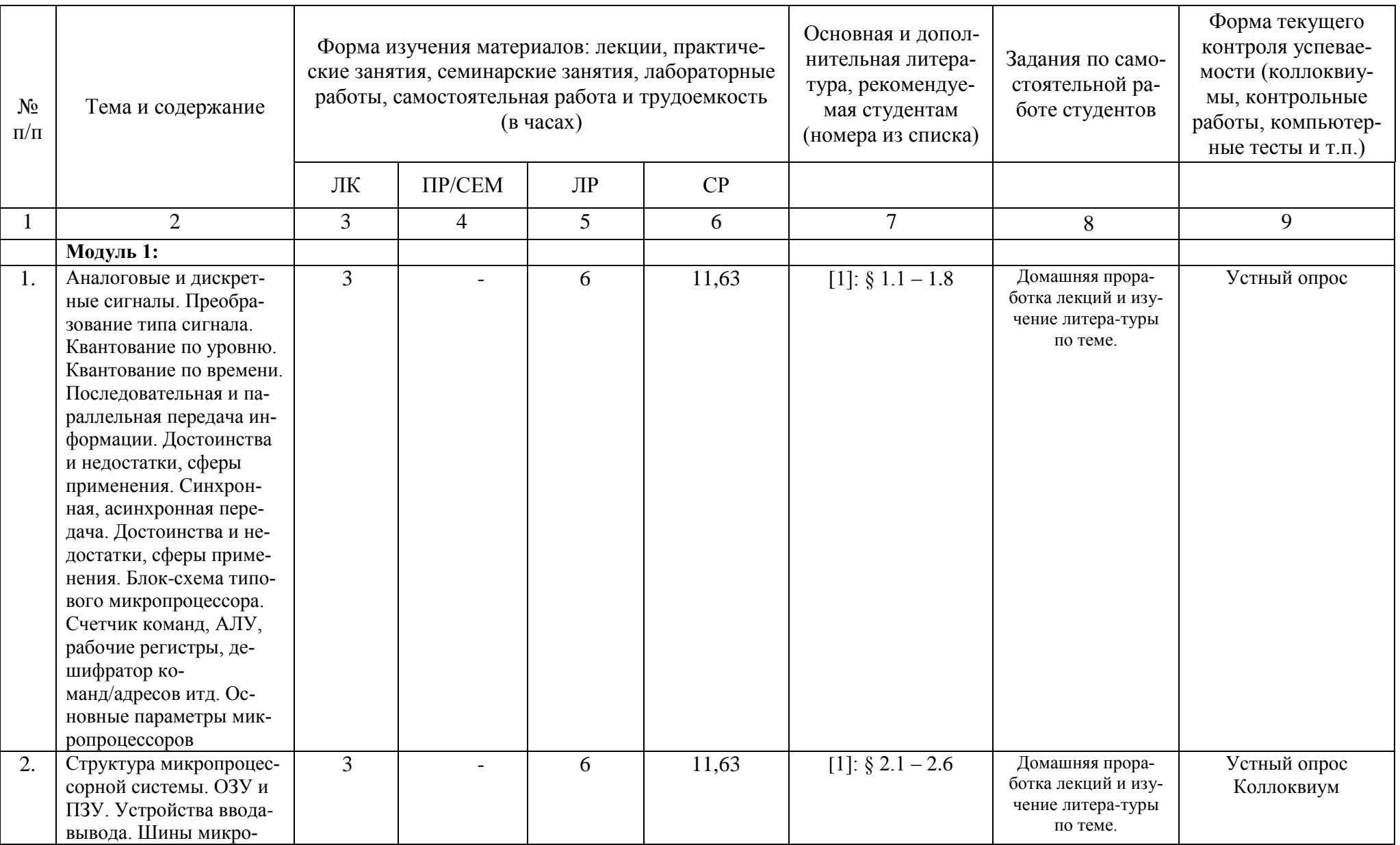

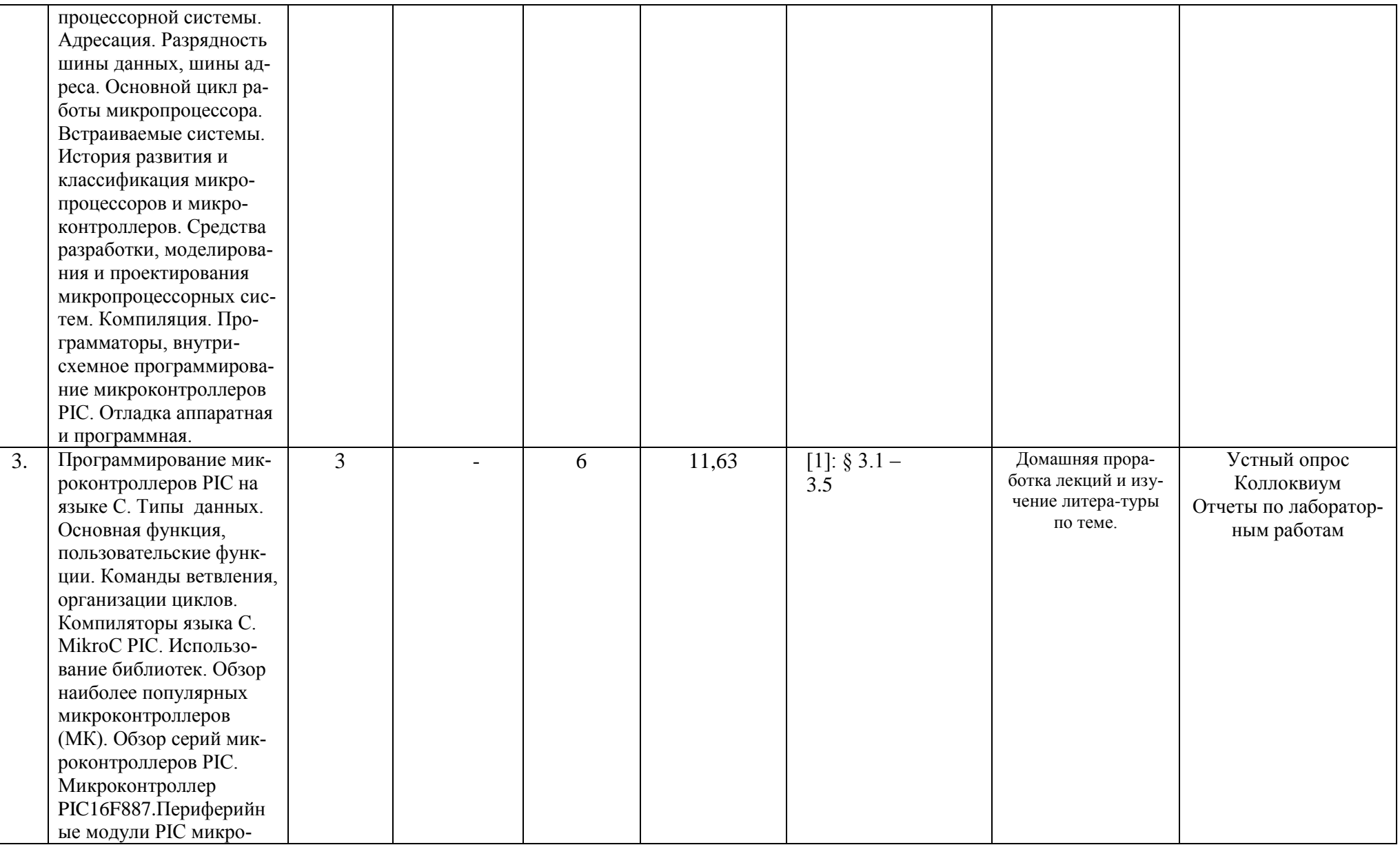

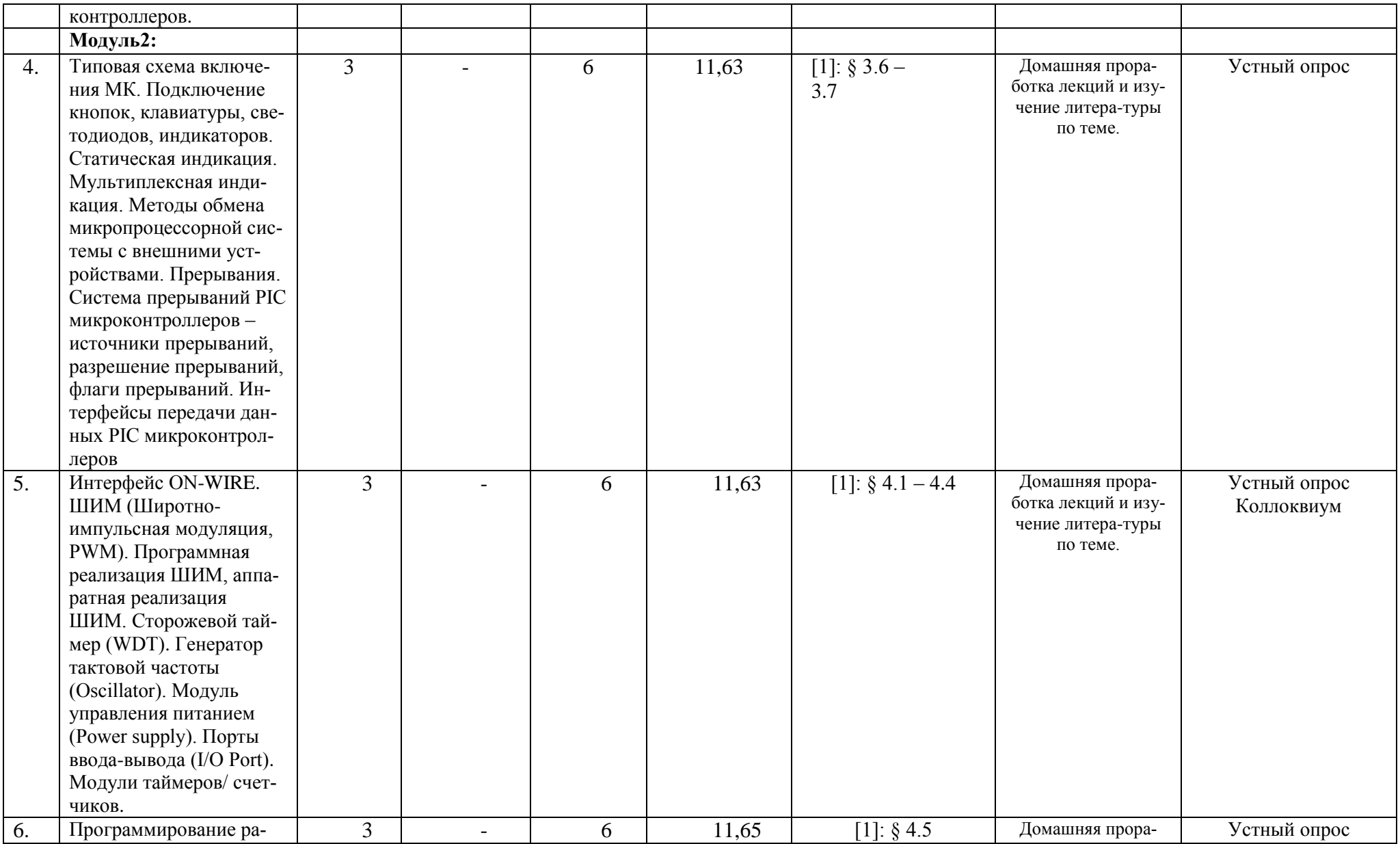

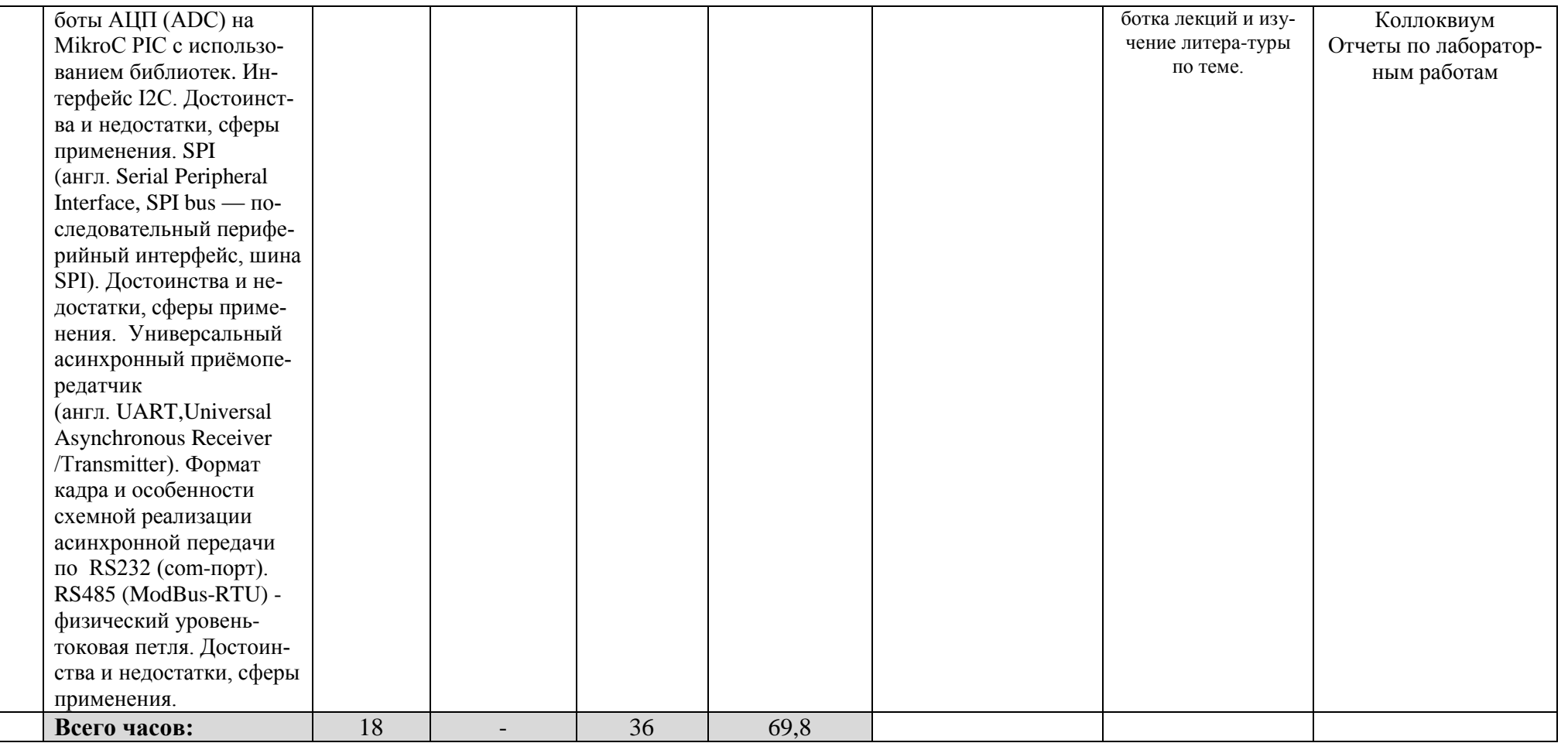

## **Рейтинг-план дисциплины** Программирование микроконтроллеров

(название дисциплины согласно рабочему учебному плану)

специальность \_\_\_\_\_\_Электроника и наноэлектроника\_\_\_\_\_\_\_\_\_\_\_\_\_\_\_\_\_\_\_\_\_\_\_\_\_

курс  $\_\_4$ 

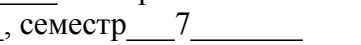

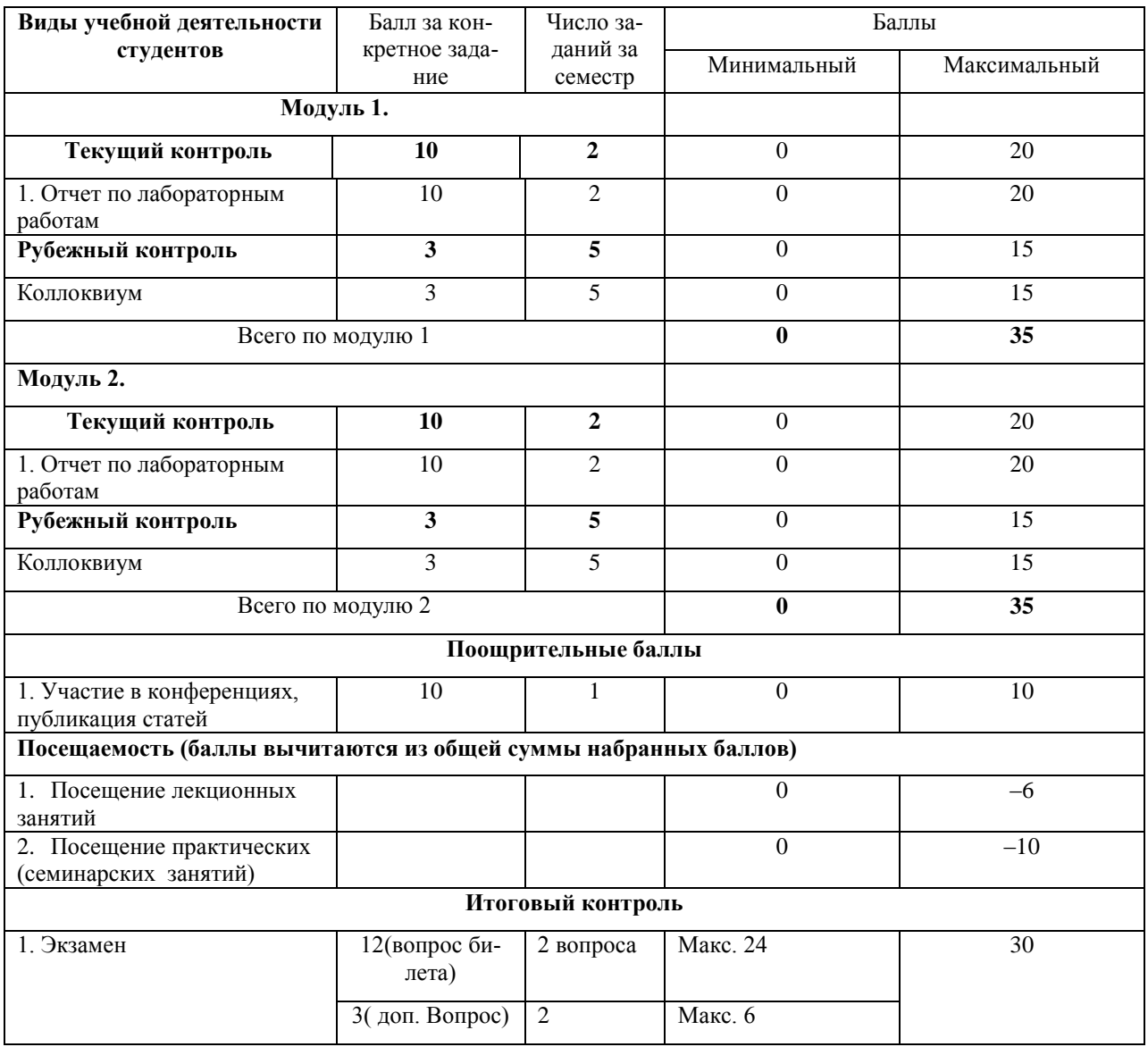

Приложение №3

## **Форма экзаменационного билета**

### МИНОБРНАУКИ РОССИИ

### ФЕДЕРАЛЬНОЕ ГОСУДАРСТВЕННОЕ БЮДЖЕТНОЕ ОБРАЗОВАТЕЛЬНОЕ УЧРЕЖДЕНИЕ ВЫСШЕГО ОБРАЗОВАНИЯ «БАШКИРСКИЙ ГОСУДАРСТВЕННЫЙ УНИВЕРСИТЕТ»

## ФИЗИКО-ТЕХНИЧЕСКИЙ ИНСТИТУТ КАФЕДРА ИНФОКОММУНИКАЦИОННЫХ ТЕХНОЛОГИЙ И НАНОЭЛЕКТРОНИКИ

## ЭКЗАМЕНАЦИОННЫЙ БИЛЕТ № 1

по дисциплине Программирование микроконтроллеров Направление 11.03.04 электроника и наноэлектроника Профиль Электронные приборы и автоматизированные системы

- 1. Регистр управления микроконтроллером MCUCR.
- 2. Работа таймера-счетчика в режиме ШИМ.

Заведующий кафедрой

/ Салихов Р.Б./